## **PROJECT 5 WORKSHEET ORGANIZING THE DESKTOP AND SOFTWARE BACKUP**

**Name: \_\_\_\_\_\_\_\_\_\_\_\_\_\_\_\_\_\_\_\_\_\_\_\_\_\_\_ Class: \_\_\_\_\_\_\_\_\_\_\_\_ Due Date: \_\_\_\_\_\_\_\_\_\_\_**

## **Desktop Organization**

**Q** Step 1: In the space below, sketch out your organization of the folders and files from the "Icons" folder provided on the CD. Show the main folder, folders within this folder, and then the files themselves.

## **Software Backup**

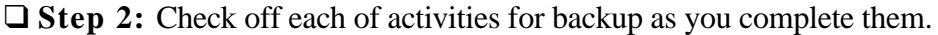

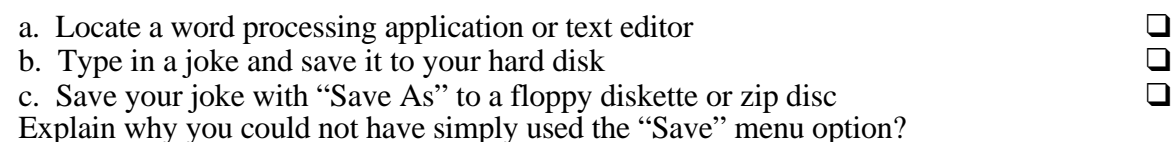

d. Print your joke to a printer and attach it to this Worksheet.  $\Box$